# **Activité 1**

*Temps 1 – Lectures* 

# **Objectifs**

Lors de cette première activité, nous vous demandons de prendre connaissance des textes que nous avons sélectionnés et qui constituent le cadre de référence de ce module. Vous devrez vous approprier les contenus de ces articles, c'est à dire d'une part les comprendre et d'autre part réinvestir, à terme, les principales notions dans une analyse des projets, des institutions dans lesquelles ils s'insèrent, leur fonctionnement, leur pilotage, etc.

Cette première activité doit vous donner les bases théoriques et méthodologiques pour analyser les processus technologiques d'innovation dans une structure institutionnelle et pour proposer, implémenter et piloter des projets pédagogiques à base de technologies.

Nous aimerions que ces lectures vous aident à réfléchir à la fois sur l'institution dans laquelle vous avez l'intention d'implémenter votre projet individuel et sur la pertinence de ce projet par rapport aux visions et stratégies, à la structure, aux besoins, aux acteurs, aux pratiques, aux ressources, etc. de l'institution.

Aussi, votre tâche durant cette activité sera de produire, sur la base de votre lecture des textes que nous vous proposons, une grille d'analyse que vous réinvestirez lors de la deuxième activité. Cette grille d'analyse aura pour objectif de rendre compte du caractère innovant du projet que vous avez réalisé lors de l'UV 3a. Pour plus de précisions, allez consulter la description de la deuxième activité.

#### **Modalités de fonctionnement**

Ce travail se fera de manière individuelle. Vous devez, à la fin de vos lectures, transmettre à votre tuteur respectif, une grille d'analyse basée sur les concepts importants du cours (innovation). En outre, vous pouvez produire tout autre documents qui vous aideront dans cette tâche d'appropriation : synthèses, résumés, discussions avec vos collègues dans le forum, etc. Ces autres documents ne sont par contre pas à remettre à votre tuteur, à moins que vous souhaitiez expressément un feedback.

#### **Modalités d'encadrement**

Un premier rendez-vous obligatoire de une heure, en communication synchrone, sera organisé la première semaine de l'UV dans un chat appelé « **Chat collectif – UV 3c** » à l'heure qui vous a été communiquée par la coordination (voir aussi dans le calendrier du portail). S'il s'avère que certaines personnes ne peuvent participer au chat, il est possible de consulter l'archive du chat. Quoi qu'il en soit, une synthèse du chat sera également effectuée et postée en tant que « News » dans le portail. Toutes les échéances seront mises dans le calendrier du portail et vous ont été communiquées par la coordination, avant la date du début de l'UV. Ce chat aura pour but de préciser les consignes de travail.

Un second chat appelé « **Chat de permanence – UV 3c** » sera organisé pour répondre à vos questions de clarification. Les horaires vous ont déjà été communiqués par la coordination. Lorsque cette permanence sera ouverte à l'heure qui sera définie, si au bout de 30 minutes personne ne s'est connecté, elle sera suspendue.

En outre, si vous rencontrez d'autres difficultés, vous pouvez, à tous moments, poser toutes vos questions dans le « **Forum Conceptuel – UV 3c** » prévu à cet effet ou d'envoyer un email à votre tuteur attitré<sup>1</sup>. En cas de difficultés majeures, Daniel Peraya (daniel.peraya@tecfa.unige.ch) reste en soutien à vos tuteurs et à vousmêmes.

Concernant les messages postés dans les forums, nous vous demandons également d'envoyer un email à votre tuteur afin qu'il puisse vous répondre le plus rapidement possible, dès la réception de votre email.

# **Modalité d'évaluation**

Cette activité sera évaluée de la manière suivante :

- Exhaustivité des critères relevés ;
- Fidélité/pertinence des critères aux textes ;
- Organisation et cohérence interne de la grille.

### **Echéancier**

 $\overline{a}$ 

Début de l'activité : mardi de la première semaine de l'UV (mardi 17 mai 2005). Fin de l'activité : le dimanche de la première semaine de l'UV (dimanche 22 mai 2005).

Toutes les échéances seront rappelées dans le calendrier.

#### **Ressources spécifiques :**

Vous trouverez ci-dessous la bibliographie des textes de référence à lire pour l'UV. Pour les obtenir il faut vous rendre dans les ressources du portail (nom d'utilisateur : apprenant, mot de passe : mythe) :

- Charlier, B., Bonamy, J, Saunders, M. (2002). Apprivoiser l'innovation. In Technologie et innovation en pédagogie. Dispositifs innovants de formation pour l'enseignement supérieur. Bruxelles : De Boeck.
- Garant, M. (1999). Pilotage et accompagnement de l'innovation dans les établissements scolaires. In L'innovation, levier de changement dans les institutions éducatives. Paris : MEN.

<sup>1</sup> Joelle Bacha : joelle.bacha@usj.edu.lb Veronica Diego : veronica.diego@tecfa.unige.ch Chantal Dumont : chantal.dumont@foademplois.org

- Peraya, D. & Jaccaz, B. (2003), Fiches de synthèse. Un cadre sur l'innovation, Projet Européen Equel
- Peraya, D. & Jaccaz, B. (2004). Analyser, Soutenir, et Piloter l'innovation : un modèle « ASPI ». In Actes du Colloque TICE 2004, Technologies de l'information et de la connaissance dans l'enseignement supérieur et l'industrie (pp. 283-289). Université de technologie. Compiègne (19 au 21 octobre).

# *TEMPS 2 – Création d'une carte conceptuelle*

# **Objectifs**

Il s'agira de créer une carte conceptuelle portant sur un sous-domaine particulier de votre choix, issu de vos lectures des textes de références. Il vous faut donc identifier et isoler, parmi les concepts et les notions qui vous ont été présentés, un sousensemble qui vous paraît cohérent et le développer selon la technique de la carte conceptuelle ou du *mind mapping* qui vous est présentée à travers les *Ressources spécifiques*, ci-dessous.

# **Description du produit attendu**

Votre carte conceptuelle devra être exhaustive par rapport au sous-domaine choisi. Elle comportera un titre qui désigne explicitement ce sous domaine. La carte utilisera de façon pertinente toutes les ressources graphiques et textuelles (mise en page, format, etc.) du programme « **THINKGraph** » (voir *Ressources spécifiques*, cidessous), afin de structurer l'information retenue. Ce logiciel est un logiciel libre et gratuit (open source).

Néanmoins, si vous le désirez, vous pouvez utiliser le logiciel « **Inspiration** » qui est disponible à l'essai pendant 30 jours.

Ce logiciel a un fonctionnement plus graphique qui le rapproche des organigrammes alors que **THINKGraph** fonctionne selon un mode plus textuel.

#### **Modalités de fonctionnement**

Si l'étape **Lectures**, préparatoire à ce travail (Activité 1 - **Lectures**) a été réalisée de façon individuelle, cette activité **Carte conceptuelle** sera réalisée par groupe de deux personnes (les groupes seront constitués lors de la première semaine (entre le 16 et le 22 mai)).

#### **Modalités d'encadrement**

Un premier rendez-vous obligatoire de une heure, en communication synchrone, sera organisé la première semaine de l'UV dans un chat appelé « **Chat collectif – UV 3c** » à l'heure qui vous a été communiquée par la coordination (voir aussi dans le calendrier du portail). Ce chat permettra de répondre à vos questions techniques à propos de THINKGraph ou Inspiration. Il aura lieu à la date qui vous a été

communiqué par la coordination (voir aussi dans le calendrier du portail). S'il s'avère que certaines personnes ne peuvent participer au chat, il est possible de consulter l'archive du chat. Quoi qu'il en soit, une synthèse du chat sera également effectuée et postée en tant que « News » dans le portail. Toutes les échéances vous ont été communiquées lors du lancement de l'UV par la coordination. Ce chat aura pour but de préciser les consignes de travail.

En outre, si vous rencontrez d'autres difficultés, vous pouvez, à tous moments, poser toutes vos questions dans le « **Forum Conceptuel – UV 3c** » prévu à cet effet ou envoyer un email à votre tuteur attitré<sup>2</sup>. En cas de difficultés majeures, Daniel Peraya (daniel.peraya@tecfa.unige.ch) reste en soutien à vos tuteurs et à vous mêmes. Concernant les messages postés dans les forums, nous vous demandons également d'envoyer un email à votre tuteur afin qu'il puisse vous répondre le plus rapidement possible, dès la réception de votre email.

# **Modalités d'évaluation**

Les critères d'évaluation sont les suivants :

- Cohérence et exhaustivité du sous domaine identifié (appropriation des contenus).
- Qualité de construction de la carte conceptuelle : structuration, distinction entre notions principales et secondaires, etc.
- Respect des caractéristiques du produit attendu, définies ci-dessus.

# **Echéancier**

Début de l'activité : le mardi de la première semaine de l'uv (mardi 17 mai 2005) Fin de l'activité : le dimanche de la première semaine de l'uv (dimanche 22 mai 2005).

Correction et évaluation : au plus tard le jeudi de la deuxième semaine de l'uv (jeudi 26 mai 2005).

# **Ressources spécifiques**

#### **Textes de présentation**

http://tecfa.unige.ch/tecfa/teaching/staf17/0102/ress/doc/p1\_fad/cc.pdf (notion de base) http://www.iav.ac.ma/agro/dss/fertilite\_nutrition/theorie\_cmap.pdf (présentation plus détaillée)

http://www.conceptmaps.it/KM-ImportantConcept-fr.htm

http://archive-edutice.ccsd.cnrs.fr/docs/00/00/16/76/PDF/n039-117.pdf (exemple d'utilisation avec des étudiants, article orienté recherche)

#### **Logiciel de création de cartes conceptuelles**

 $\overline{a}$ 

<sup>2</sup> Joelle Bacha : joelle.bacha@usj.edu.lb

Veronica Diego : veronica.diego@tecfa.unige.ch

Chantal Dumont : chantal.dumont@foademplois.org

**THINKGraph** : téléchargez-en une version sur le site http://thinkgraph.com/distribution/tgInstallation.exe **Inspiration ©** : téléchargez-en une version d'essai à cette adresse : http://www.inspiration.com

#### **Exemples de cartes conceptuelles**

Il s'agit de trois cartes conceptuelles synthétisant les résultats d'une enquête d'évaluation de l'impact d'un groupe de soutien à l'innovation pédagogique. Chaque carte synthétise les réponses à certaines questions posées aux acteurs des projets qui avaient bénéficié de l'aide de ce groupe de soutien.

Attention ces exemples ont été réalisés avec un autre logiciel, **Inspiration** (www.inspiraiton.com) qui est lui, plus graphique. Vous ne pourrez donc pas obtenir les mêmes résultats avec **THINKGraph**. Nous vous montrons cependant ces exemples pour illustrer une démarche.

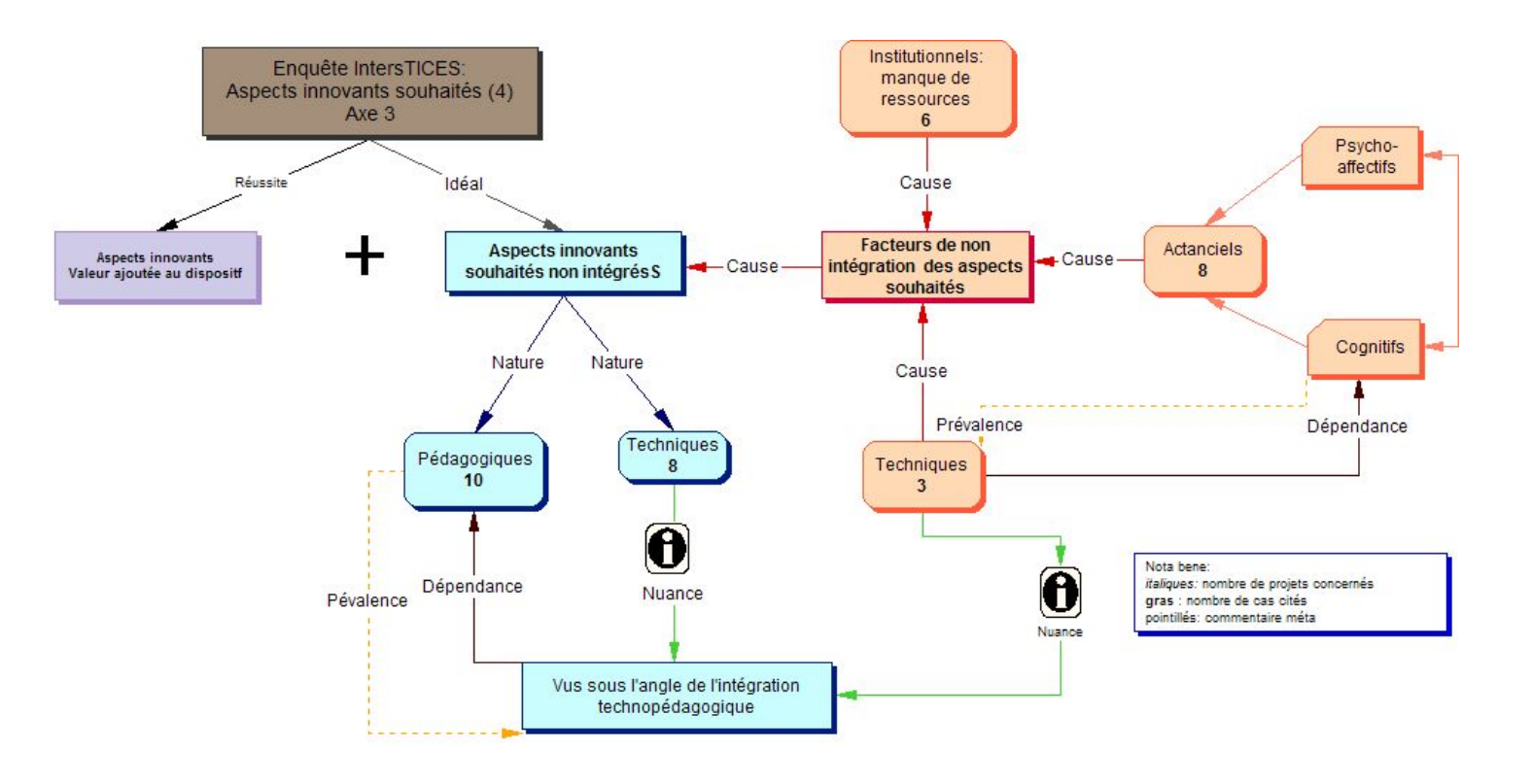

Solutions apportées

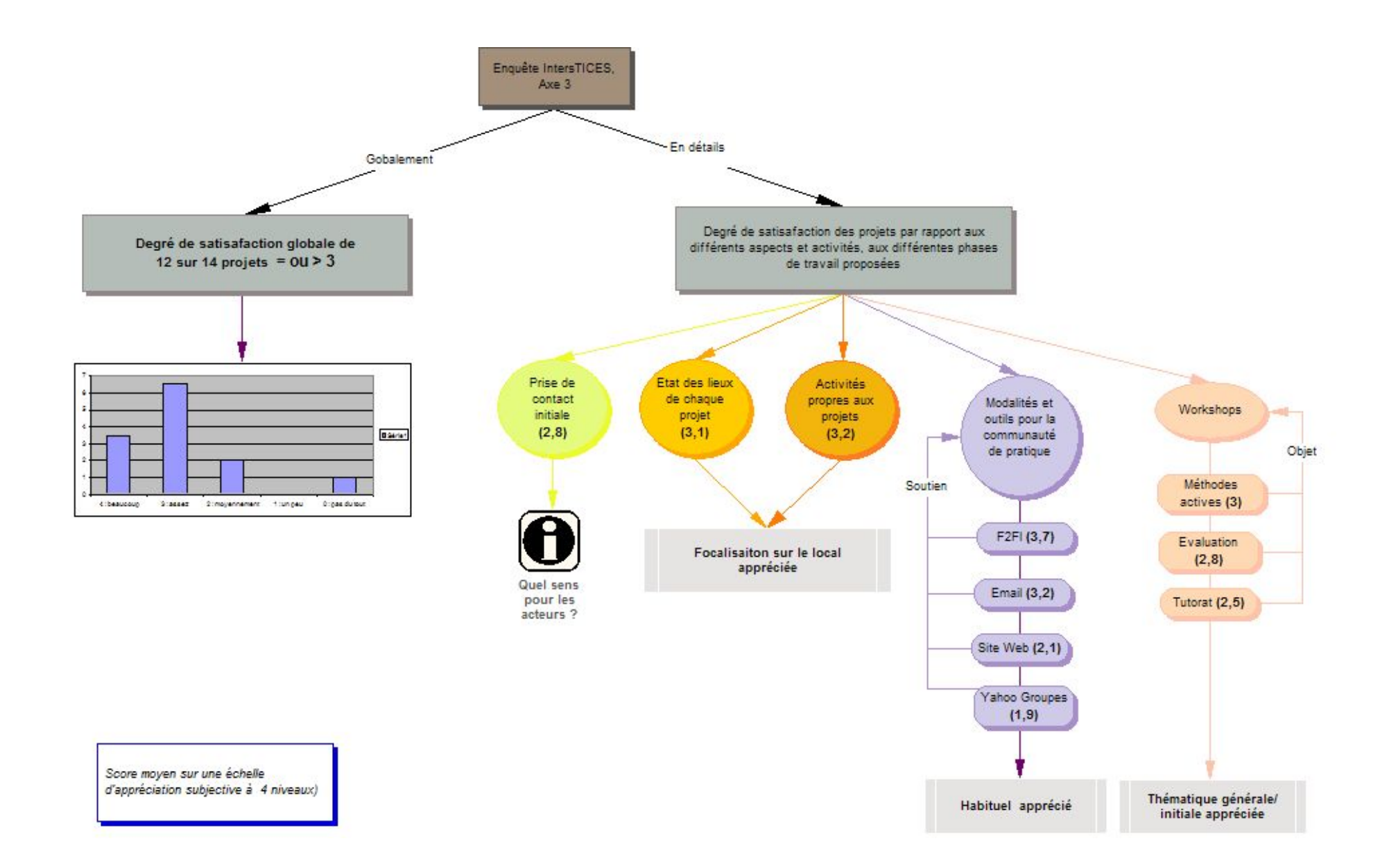

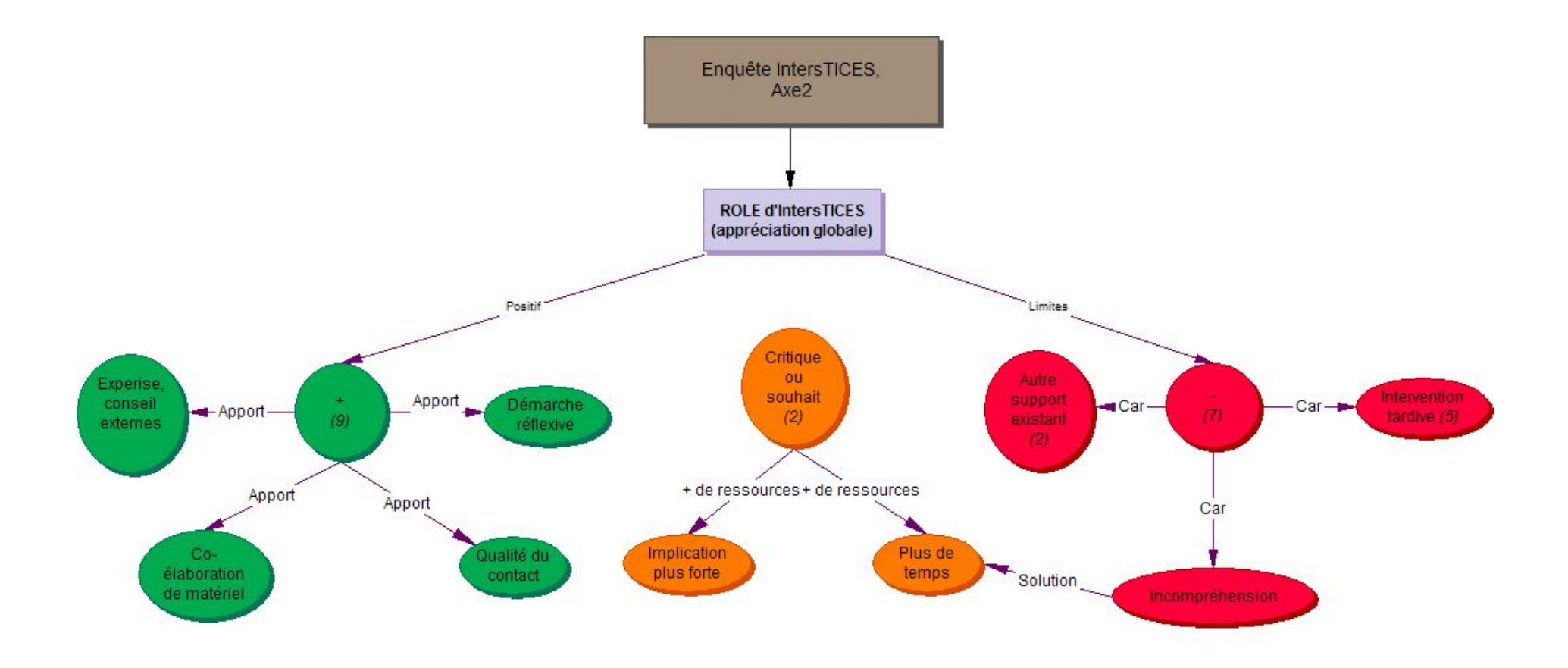

Nota bene: italiques : nombre de projets concernés gras : nombre de cas cités